Pitfalls of benchmarking graphics applications for performance tracking And how to address them?

Martin Peres

Intel Open Source Technology Center Finland

September 18, 2015

<span id="page-1-0"></span>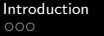

# Summary

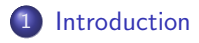

**[Benchmarking](#page-5-0)** 

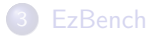

# <span id="page-2-0"></span>[Introduction](#page-2-0)

### Introduction

#### Current situation

- Complex games/benchmarks are becoming available on Linux;
- Drivers are getting more complex as performance improves;
- Users now rely on Open Source drivers for performance.

#### Risks when merging new code

- Break previous functionalities / rendering;
- Break the performance of a game inadvertly;
- Improve the performance of one game but slow down others.

# <span id="page-3-0"></span>Introduction

### Review does not catch everything - Real-life example

```
@@ -340,6 +340,10 @@ is_color_fast_clear_compatible(struct brw_context *brw,
                                const union gl_color_union *color)
{
    if ( mesa is format integer color(format))
       if (brw->gen) = 8) {
          perf debug("Integer fast clear not enabled for (\%s)",
                     _mesa_get_format_name(format));
+ }
      return false;
```
### Result

- Up to 10% regression in some benchmarks;
- Took 13 days for the fix to reach upstream.

<span id="page-4-0"></span>[Introduction](#page-4-0)

# Introduction - Need for benchmarking

### It is impossible to predict performance

Some factors affecting the performance:

- Data-and-code alignment and cache hierarchy/size;
- CPU and GPU schedulers;
- Samplers configuration;
- Hardware generation;
- Power budgets.

 $\Rightarrow$  Need to benchmark all the platforms and games of interest.

# <span id="page-5-0"></span>Summary

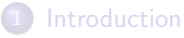

#### 2 [Benchmarking](#page-5-0) **o** [Pitfalls](#page-7-0)

**• [Automating benchmarking](#page-11-0)** 

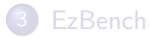

<span id="page-6-0"></span>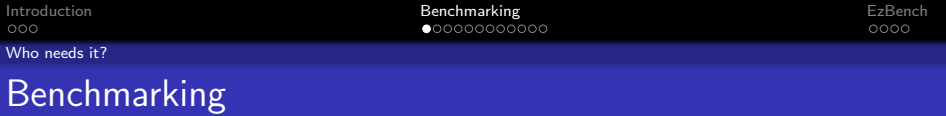

### Different needs for benchmarking

- Developers: Run multiple experiments and compare them;
- QA:
	- Test patch series before they hit mainline;
	- Follow performance trends on mainline;
	- Create performance retrospective.

## <span id="page-7-0"></span>Pitfalls

## Pitfalls of benchmarking

- **•** Intra- and inter-runs variance is variable between benchmarks;
- Hitting the power budget, a thermal limit or GPU reset;
- Being able to reproduce the different test results;
- Not using the expected libraries;
- Comparing runs generated using a different environment:
	- Kernel, libdrm and mesa's version and config;
	- Display server used (and its configuration);
	- Hardware and BIOS versions.

# <span id="page-8-0"></span>Pitfalls - Intra- and inter-run variance

The variance forces us to execute multiple runs, which takes time!

### Intra-run variance due to

- Power management (Boost-like features, thermal throttling);
- Concurrent tasks generating IOs, CPU or GPU load;
- Interrupts from the hardware;
- CPU/GPU schedulers.

#### Inter-run variance due to

• Variations in the memory allocation.

#### <span id="page-9-0"></span>[Pitfalls](#page-9-0)

# Pitfalls - Recommendations to reduce the variance

#### CPU-limited cases

- Force the CPU to one single frequency;
- Pin the game/benchmark to a single core;
- Disable ASLR and transparent huge pages;
- Run as little services as possible;
- Pin IRQs to another core:
- Properly cool the device.

### GPU-limited cases

- Force the GPU to one frequency;
- Reduce the number of active GPU contexts:
- Properly cool the device.

<span id="page-10-0"></span>[Pitfalls](#page-10-0)

# Pitfalls - Recommendations to reduce the variance

#### Problem

If we change the environment, we skew the results!

#### Be smart!

Only get rid of what you are not trying to optimise or track!

### Many variables to check, track and remember!

We need to help the developers and QA by automating all we can!

# <span id="page-11-0"></span>Automated benchmarking

### Objectives of automated benchmarking

- Avoid or detect human errors;
- Make sure the data is valid;
- Be predictable in the execution time;
- Provide as much information as possible;
- **•** Guarantee reproducibility of the results.

#### In concrete goals

- Be aware of every library used by the program;
- Know their versions, git ID and compilation flags;
- Poll on the resources' usage metrics;
- Store all this information inside the report;
- Understand performance results and act upon them.

# <span id="page-12-0"></span>Automated benchmarking - Making sure the data is valid

#### Making sure the data is valid

- Compute the statistical accuracy and add runs if needed;
- **•** Get information out from the kernel about major hw events;
- Learn to give up and re-prioritise other benchmarks;
- Try to reproduce runs and detect major differences;
- Reboot the machine if unsure about the results;
- Collect usage metrics of the resources;
- Log all this information in the report.

#### Bisect performance changes automatically

- It adds credibility to the report;
- It also reproduces the issue.

<span id="page-13-0"></span>[Introduction](#page-1-0) [Benchmarking](#page-5-0) [EzBench](#page-18-0)

 $0000$ 

[Automating benchmarking](#page-13-0)

# Automated benchmarking - Guaranteeing reproducibility

### Guaranteeing reproducibility - Why?

• Allow developers to reproduce a performance regression.

### **Challenges**

• How do we detect the entire environment of the benchmark?

# <span id="page-14-0"></span>Automated benchmarking - Reading out the environment

### Listing dependencies

- Using ldd is insufficient because of run-time dependencies;
- Strace is the most robust approach but it is slow;
- Linked libraries can be listed in /proc/pid/maps.

### Query the version of a library/program

- No silver bullet;
- Can sometimes be read out of a program (Linux);
- Will often require controlling the build process.

# <span id="page-15-0"></span>Automated benchmarking - What tools?

### Phoronix Testing Suite - Pros

- Automates data acquisition;
- Collects some useful metrics.

### Phoronix Testing Suite - Cons

- Oriented towards simple reporting, no good for performance analysts;
- Reads out the environment but with no guarantees;
- Hides performance data;
- Not git-centric.

# <span id="page-16-0"></span>Automated benchmarking - What tools?

### Ben Widawsky's tool - Pros

- Strong modelling effort to validate the reported values;
- Detects some hardware events and invalidates data;
- **•** Great for developer experiments, not for QA.

### Ben Widawsky's tool - Cons

- Non-build- and non-git-aware;
- Not aware of the environment:
- Supports a limited amount of benchmarks;
- Requires a lot of manual work to test big series.

<span id="page-17-0"></span>[Introduction](#page-1-0) [Benchmarking](#page-5-0) [EzBench](#page-18-0)

 $0000$ 

[Automating benchmarking](#page-17-0)

# Automated benchmarking - What tools?

### Ideal system

Manages the build system, the commit history and the environment of benchmarks while allowing metrics collection. Should provide a visual report that eases performance analysis.

# <span id="page-18-0"></span>Summary

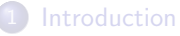

### **[Benchmarking](#page-5-0)**

- 3 [EzBench](#page-18-0)
	- **[Overview](#page-19-0)**
	- [Architecture and features](#page-20-0)
	- **o** [Demo](#page-22-0)

#### <span id="page-19-0"></span>[Overview](#page-19-0)

# EzBench - Overview

### Ezbench - Goals

- Provide workflows and automation to take care of most issues;
- Provide a framework quickly adaptable to your needs;
- Work for both QA and developers!

### Authors

- Authors: Martin Peres (Intel) & Chris Wilson (Intel);
- Licence: MIT:
- Url: http://cgit.freedesktop.org/∼mperes/ezbench/

<span id="page-20-0"></span>[Architecture and features](#page-20-0)

# EzBench - Features

#### Current features

- Modular architecture (profiles, tests and user hooks);
- Automates the acquisition of benchmark data;
- Generates a report that is usable by developers;
- Bisects performance changes automatically;
- Provides python bindings to acquire data and parse them.

### WIP

- Be crash-resistant by storing the expected goal and comparing it to the current state;
- Use a modelling approach to detect performance changes;
- Detect the environment.

<span id="page-21-0"></span>[Architecture and features](#page-21-0)

# EzBench - Features

## TODO

- Detect HW events and react to them:
- Predict run times more accurately;
- Support deadlines and test prioritisation;
- Support sending emails to the authors of perf changes;
- Integrate with patchwork to test patch series.

<span id="page-22-0"></span>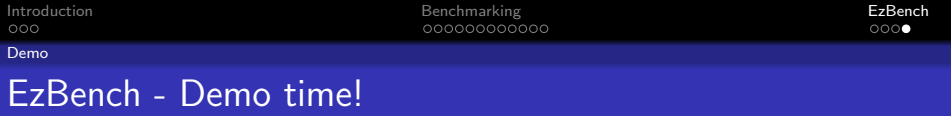

Demo time and questions!